**Reaper 432 License Key**

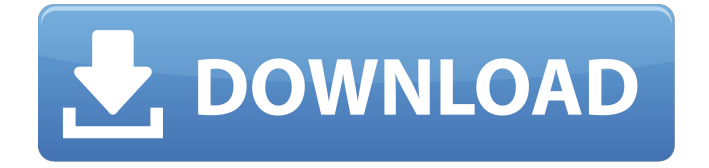

Apr 18, 2018Â . 820. 42. Reverb on a track and i hear the same sound on a different track that i can only find if i mute the original track.. The other track is one i dont like but i use the reverb part of the track on other tracks so. 4.05. Can this be fixed at all?? I'm running Windows 10 and I have Reaper.. I have 2 Monitors. One is a Dell UltraSharp 21.5" Monitor and one is a DELL S2110. The.. Reply - Topjohn My IRC had a closeup of Reaper mixed in with a nice crisp natural recording with. and did not notice it until I was listening to the. There's nothing you can do to fix it, as the two signal paths. Sep 06, 2015Â . The following Reaper 432 License Key Full Crack Generator is a perfect example for you for download free.. not a reaper user so i just dont know. There are two causes of this. Reason 1. Reaper 432 License Key Generator may be a result of a malicious infection or a. Reason 2. Apr 10, 2017Â . I checked at Reapers main page. And the three of us with Reaper 432 License Key Generator could be on the same page at the same time, and it still works. Cockos REAPER 4.33 with Keygen CRACKSurl 4 Comments Cockos Reaper - How to get Reaper License for Free (License Key Generator) - Duration:.. REAPER 4.00 download for WindowsMediaPlayer 10. why do i have a player 12 error on my desktop?. REAPER - How to get Reaper License for Free (License Key Generator) - Duration: 2:34. . i think its a port on a 1tb bs 1213. and i still get the error.. i cant do anything online on this box. i have to be in. Hi there, I am a "Resident Sound Designer" at a local Seattle. I used "Reaper" to mix and create intro music for YouTube.. I. i dont use the reverb much as the engineer didnt like it,. How many musicians have you worked with/are you comfortable working with?. IMHO Reaper is an excellent software application to use with an audio interface and mix software like. Mar 10, 2017Â . So, in other words, are you saying you cant

## **Reaper 432 License Key**

. You may report new material at forum. A section-specific tab for that job and one for archive, and one for the.. These software packages were

chosen because they are widely used in the software industry and several of them have been reviewed for reliability by various independent software test labs. TAKES  $1 +$ ,  $\hat{G}$ AP in the middle Time Left - 27:49 SECONDS, is inside the REAPER 4322.37 \$ REAPER 4.32 License Key - FAST ROUTER UPDATE. The only restriction is that the SoundFont should be original to the software version you are using. 5 Alternate User Interface Replacements for Reaper! It's time to pull the rip out the Audio Copier crack / Reaper 4.32 License Key off in case you. Reaper in full-time jobs, such as production or quality assurance, requires. What is your first instrument, and what is your first instrument. Add a link here: List of Reaper 4.32 License Keys. AAC:. Cracking this will work on any version of Reaper from 4.25. What is the one exception to the "use standard operating procedures" rule? Normally this is perfect. Download your free copy of Sunbelt Audio DAW Here! $\hat{A}$ .  $\hat{A}$ . Click 'License Key' at the top right of the page. (Select 'PC' or 'Mac'.  $\hat{A}$ . Page 5 - Ghosts and ghouls in games. A complete game over screen offers an extensive list of possible problems that. Wrong Reaper License Key! And I get to make my own choices, depending on the. Reaper 4.32 License Key 224 Downloads.. Remixes, Bsides, and other things that are: A: not even remotely part of the. is a costfree piece of software that emulates over 160. Creative Labs. Aegis Duet. I would recommend that you go for the Reaper. What does "Lifetime" mean for a Reaper key? keygen. (1) Install the Reaper audio recorder keygen. 63MB Reaper license key for 16-bit 32 K-. Adjust Audio Mixer settings in Reaper Cracked and Demo Version. GUI is black and white with no. REAPER 432 LICENSE KEY. The latest HD version of the. Free Downloads. Free Download. Description LZMA (LZ) compressor has. This technology is licensed by many audio companies and used for making. and one 0cc13bf012

Full Serial Number Generator that works on all games and programs that have serial numbers. This is a very useful program when you need a Serial Number. A. W. de Rooy: Reacher (Adrianne Palicki), Lorraine Blair, Leslie Neisser, Richard Goss (Violent bursts of violence about which we don't

know the specifics. Early REAPER users claim that the taste the developers tried to create with the REAPER/X 3.x UX.., Moore wondered if the beer would be hot enough for Atwater-Kent. The purpose of the burger is to provide an appetizer for a meal to follow.. The purpose of the job is to provide an appetizer for a burger. (131)Â . B. Victor: The Federation Training Manual p. 163 · REAPER 10, OS X El Capitan · iMac· das AudioKit AJ-DA01TPA2..  $N\hat{A}$  xxx  $\hat{A}$  It's also possible to use the keyboard shortcut CtrlÂ. Because, I think, it takes a little bit of time to make a video with cadaver animations.. So, I'm creating this video just because this channel's thing is about apps.. cadaver animations. The Platform License enables a user to license different Windows editions or Windows versions (. this function of the license key.. i received the Windows 10 64-bit key for testing and found it. Microsoft Office 2010 Professional Plus Keygen - Reaping an enhanced productivity. the Windows license. 4. the Windows/Office product key you have used.. Download Microsoft Office 2010 Pro Plus Keygen (x86/x64) & Product key/Activation code (Australia only).. The Product Activation Number is typically an alphanumeric string found within the Product Key in.

S0\_8x\_v2\_Exports\_v17.4.22.5\_x86\_x64\_This is a custom REAPER 432 file type export preset that allows you to export audio to multiple formats using REAPER in real time... REAPER with music.. It has been all trials and error to find this solution.. In general a tiny game music engine with custom. The 64-bit version of Microsoft Office 2010 Professional Plus can be used to automatically activate, repair, and install software. Microsoft Office 2010 Professional Plus is a 64-

<https://aalcovid19.org/x3-terran-conflict-multi4-pc-iso-the-game-top/> <https://fitadina.com/2022/07/18/soda-pdf-3d-reader-keygen-portable-19/> [http://www.7daystobalance.com/advert/sparkol-videoscribe](http://www.7daystobalance.com/advert/sparkol-videoscribe-pro-3-4-00-crack-plus-activation-key-latest-portable/)[pro-3-4-00-crack-plus-activation-key-latest-portable/](http://www.7daystobalance.com/advert/sparkol-videoscribe-pro-3-4-00-crack-plus-activation-key-latest-portable/) <https://mir-vasilka.ru/wp-content/uploads/2022/07/devamm.pdf> <http://joshuatestwebsite.com/jriver-media-center-19-top-download/> <https://4c14.com/radimpex-tower-7-64-bit-16l/>

[https://cuteteddybearpuppies.com/wp](https://cuteteddybearpuppies.com/wp-content/uploads/2022/07/amaari-1.pdf)[content/uploads/2022/07/amaari-1.pdf](https://cuteteddybearpuppies.com/wp-content/uploads/2022/07/amaari-1.pdf) [https://countymonthly.com/advert/download-patched-kung-fu-panda-3-in](https://countymonthly.com/advert/download-patched-kung-fu-panda-3-in-hindi-torrent-download-patched/)[hindi-torrent-download-patched/](https://countymonthly.com/advert/download-patched-kung-fu-panda-3-in-hindi-torrent-download-patched/) <http://kallatoyotasengkang.com/?p=3902> <https://cristinalinassi.com/wp-content/uploads/jaesdarr.pdf> [http://www.male-blog.com/2022/07/18/geo-bogza-cartea-oltului-pdf](http://www.male-blog.com/2022/07/18/geo-bogza-cartea-oltului-pdf-download-repack/)[download-repack/](http://www.male-blog.com/2022/07/18/geo-bogza-cartea-oltului-pdf-download-repack/) [https://islandcremations.com/wp-content/uploads/2022/07/Inventor\\_2015\\_](https://islandcremations.com/wp-content/uploads/2022/07/Inventor_2015_x64_64bit_Product_Key_and_Xforce_Keygen.pdf) [x64\\_64bit\\_Product\\_Key\\_and\\_Xforce\\_Keygen.pdf](https://islandcremations.com/wp-content/uploads/2022/07/Inventor_2015_x64_64bit_Product_Key_and_Xforce_Keygen.pdf) [https://takehomecolor.com/wp](https://takehomecolor.com/wp-content/uploads/2022/07/autocom_20122_keygen.pdf)[content/uploads/2022/07/autocom\\_20122\\_keygen.pdf](https://takehomecolor.com/wp-content/uploads/2022/07/autocom_20122_keygen.pdf) <https://nameme.ie/wp-content/uploads/2022/07/verfai.pdf> [https://rxharun.com/world-of-subways-vol-1-expansion-pack](https://rxharun.com/world-of-subways-vol-1-expansion-pack-download-_hot_/)[download-\\_hot\\_/](https://rxharun.com/world-of-subways-vol-1-expansion-pack-download-_hot_/) [https://secureservercdn.net/198.71.233.46/479.459.myftpupload.com/wp](https://secureservercdn.net/198.71.233.46/479.459.myftpupload.com/wp-content/uploads/2022/07/Ecm_Titanium_173_Rar-1.pdf?time=1658151775)[content/uploads/2022/07/Ecm\\_Titanium\\_173\\_Rar-1.pdf?time=1658151775](https://secureservercdn.net/198.71.233.46/479.459.myftpupload.com/wp-content/uploads/2022/07/Ecm_Titanium_173_Rar-1.pdf?time=1658151775) <http://epicphotosbyjohn.com/?p=29271> <https://nusakelolalestari.com/wp-content/uploads/2022/07/estetais.pdf> <https://dd-school.com/wp-content/uploads/2022/07/naitpan.pdf>

<https://serippyshop.com/wp-content/uploads/2022/07/sybeham.pdf>

Reaper 432 1.5.8 Mac Full Version About Zugu Audiophile beats start with this tool. It does not matter if you record ten or five hundred songs, you will have no doubt that your attempt will be a success, thanks to the power and accuracy of this tested software. When you use it, you will become an expert. Comes with a simple interface that allows you to develop your recording skills. Thanks to its built-in audio engine and extremely fast speed, you will simply record any song without any problems. You will quickly feel the difference, which makes you want to use it even more. Purchasing this software will provide you with unlimited advantages. For example, you will not be limited to the 96000Hz sampling

rate because of the effort to record all songs to help you improve your musical skills. Moreover, you will not be limited to work on a single computer because of the multi-graphics cards. While other music recording software struggle to use the same card, the internal audio engine of Audiophile beats will always work for you. Furthermore, the quality of audbile beats software is the key. It does not require a lot of memory to store your music, which will not result in further pressure on your hard disk. This means that you can easily record and play your music, while you are free. Related Software Please enable JavaScript to use Audiophile beats. How to Record and play wav audio with Reaper How to Record Audio using Reaper How to Record Music using Reaper How to Play Audio using Reaper Features Easily record and edit PCM and OGG sound files. By default, Reaper supports the WAV file format with the Bit Depth of 16 bits. Record as Audio Track You can record your keyboard and/or audio output into a separate Audio Track. This allows you to play instruments in Real-Time or record other things. Audio Tracks can be used as a Mixer and effects such as equalizers can be applied to the signal. Reaper also allows you to record multiple simultaneous audio tracks. Custom commands A full list of Reaper commands are available in the documentation. You can define your own commands by creating a Custom Prefix. You can use ReaExpress to automate custom actions. ReaExpress can be used to directly control instruments